# Simulering av differenslikninger

Forelesning uke 37, 2007

MAT-INF1100

MAT-INF1100 [Simulering av differenslikninger](#page-19-0)

<span id="page-0-0"></span> $\Box$ 

Mulig for lineære likninger med konst. koeff. og enkelte inhomogeniteter.

Eksempel: (b, c er konstante)

$$
x_{n+2} + bx_{n+1} + cx_n = cos(n), x_0 = b_0, x_1 = b_1.
$$

- $\bf{D}$  Løs karakteristisk likning  $r^2+br+c=0$
- <sup>2</sup> Bestem hvilket tilfelle vi har (2 reelle røtter, sammenfalne røtter, komplekse røtter) og sett opp generell  $\mathsf{x}_n^{(h)}.$
- $\bullet\hspace{0.1cm}$  Finn en partikulærløsning  $\mathsf{x}_n^{(\rho)}$ , dersom mulig
- $\bullet$  Bestem de valgbare konstantene i  $x_n^{(h)}$  slik at  $x_n^{(h)}+x_n^{(p)}$ oppfyller initialbetingelsene  $x_0 = b_0$ ,  $x_1 = b_1$

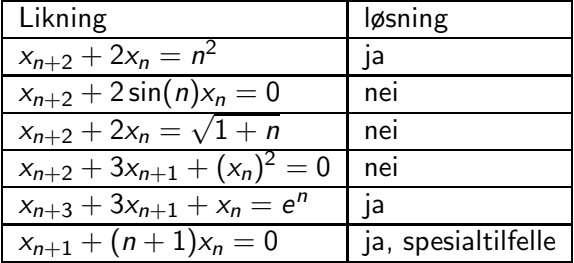

MAT-INF1100 [Simulering av differenslikninger](#page-0-0)

 $\Box$ 

つくい

Vi har tre naturlige måter å **beregne** løsninger av differenslikninger

- **1** Kode formelløsningen. Grei jobb på kalkulator eller datamaskin
- 2 Kode stegene i prosedyren beskrevet på tidligere lysark. En litt krevende oppgave på vårt nivå– langt program
- **3** Direkte simulering. Enkelt og generelt

De to første kan bare brukes når en formelløsning kan finnes. Vi skal se mer på det siste alternativet.

 $x_{n+2} + bx_{n+1} + cx_n = 0$ ,  $x_0 = b_0$ ,  $x_1 = b_1$ , (1)

Klassifiering: Lineær, av annen orden, konstante koeffisienter, homogen  $\Rightarrow$  formel for generell løsning

I stedet: direkte simulering av (1) Program burde

- **•** Spørre etter og lese parametere b, c,  $b_0$ ,  $b_1$ og maks. n (nmax) fra skjerm
- Skrive resultat til fil eller plotte

For ikke å foregripe INF1100: parametere settes i program og vi skriver til "skjerm"

## Metode

Likning skrives eksplisitt:  $x_{n+2} = -bx_{n+1} - cx_n$ ,  $n = 0, 1, 2...$ eller  $x_i = -bx_{i-1} - cx_{i-2}, \quad i = 2, 3, ...$ Beregner x<sub>i</sub> fortløpende

# Testeksempel: Fibonaccifølgen

$$
b = c = -1, b_0 = b_1 = 1 \Rightarrow
$$
  
\n
$$
x_i = x_{i-1} + x_{i-2} = 0, x_0 = 1, x_1 = 1
$$
  
\nSvar: 1, 1, 2, 3, 5, 8, 13, ...

Merk: Vi koder ikke Fibonaccilikningen med de spesifikke koeffisientene  $b = c = -1$ , men tilpasser generelt program

 $\Box$ 

```
b=-1.0; c=-1.0; b0=1.0; b1=1.0; nmax=6 #Fibonacci
```
x=[b0,b1] #initialiserer array

```
for i in [0,1]: print i, x[i]
```
 $i=2$ 

```
while (i \leq max):
   x.append(-b*x[i-1]-c*x[i-2])print i,x[i]
   i=i+1
```
Kjøring ( $>$  er promptet fra et shell)

>python andarr.py 0 1.0 1 1.0 2 2.0 3 3.0 4 5.0 5 8.0

6 13.0

Fibonaccifølgen er gjenskapt Program bør alltid sjekkes mot kjente resultater

 $\Box$ 

A

### $x_{n+2} = -bx_{n+1} - cx_n$

Vi regner ut en ny x fra bare de to siste foregående x'er  $\Rightarrow$ unøvendig å ta vare på hele arrayen  $\Rightarrow$  unødvendig bruk av minne Viktig? Ikke her, men kan være det andre ganger

#### Alternativ løsning

Tar bare vare på to siste  $x: xi$ , xim Ved inngang til sykel *i* inneholder xi, xim hhv.  $x_{i-1}$ ,  $x_{i-2}$ Ved utgang inneholder **xi, xim** hhv.  $x_i$ ,  $x_{i-1}$ 

```
b=-1.0; c=-1.0; b0=1.0; b1=1.0; nmax=6 #Fibonacci
```
xim=b0; xi=b1 #initialisering

print 0,xim; print 1,xi

 $i=2$ 

```
while (i \leq -nnax):
   xi=-b*xi-c*xim
   xim=xi # maa oppdatere forrige x
   print i,xi
   i=i+1
```
つくい

```
>python andfeil.py
0, 1, 01 \t1.02 2.0
3 4.0
4 8.0
5 16.0
6 32.0
```
Vi har overskrevet xi før vi setter xim=xi Hvorfor får vi  $x_i = 2^{i-1}$ ? Bøtemiddel: melomlagring

 $\Box$ 

A

```
b=-1.0; c=-1.0; b0=1.0; b1=1.0; nmax=6 #Fibonacci
```
xim=b0; xi=b1 #initialiserer

```
print 0,xim; print 1,xi
```
 $i=2$ 

```
while (i \leq max):
   tmp=xi # tar vare paa gammel xi
   xi=-b*xi-c*xim
   xim=tmp # maa oppdatere forrige x
   print i,xi
   i=i+1
```
つくい

>python andmellom.py

- 0 1.0
- 1 1.0
- 2 2.0
- 3 3.0
- 4 5.0
- 5 8.0
- 6 13.0

-Tenk igjennom hvordan formelene i Kalkulus, kap 4.1–2 kan kodes. Program blir da mye lengre enn andmellom.py. -Det er mulig å trikse seg unna mellomlagring (oppgave i Kompendium(gml.))

Likner på et i Kompendium $(gml.)$ , 4.2.  $b = -31/3$ ,  $c = 10/3$ ,  $b_0 = 1$ ,  $b_1 = 1/3 \Rightarrow$ 

$$
x_{n+2} - \frac{31}{3}x_{n+1} + \frac{10}{3}x_n = 0
$$
,  $x_0 = 1$ ,  $x_1 = \frac{1}{3}$ 

Karakteristisk polynom=0:

$$
r^2 - \frac{31}{3}r + \frac{10}{3} = 0 \Rightarrow r_1 = \frac{1}{3}, r_2 = 10
$$

Løsning som oppfyller initialbetingelser

$$
x_n = \left(\frac{1}{3}\right)^n
$$

# Motivasjon

Vi trenger raskt å kunne variere på nmax Bør ikke stadig editere fil  $\Rightarrow$  stress og feil nmax kunne vært lest fra skjerm, men hentes fra kommandolinje

# Kommandolinjeargument

```
Kommando : >python nyeks.py 4
Argument kan hentes fra liste sys.argv ved
```

```
import sys
```

```
...
```
nmax=int(sys.argv[1]) #nmax fra kommandolinje

...

Se Elements of computer programming, kap. 3.2. Merk sys.argv<sup>[0]</sup> inneholder programnavn

```
import sys
b=-31.0/3.0; c=10.0/3.0; b0=1.0; b1=1.0/3.0nmax=int(sys.argv[1]) #nmax fra kommandolinje
xim=b0; xi=b1 #initialiserer
print 0,xim; print 1,xi
i=2while (i \leq -nnax):
   tmp=xi # tar vare paa gammel xi
   xi=-b*xi-c*xim
   xim=tmp # maa oppdatere forrige x
   print i,xi
   i=i+1
```
>python nyeks.py 4

0 1.0

- 1 0.333333333333
- 2 0.111111111111
- 3 0.037037037037
- 4 0.0123456790124

Løsning nær  $x_n = (\frac{1}{3})^n$  (sjekk selv med kalkulator). Skal ha  $x_n \to 0$  når  $n \to \infty$ . Vi bruker grafisk framstilling av løsning for større n

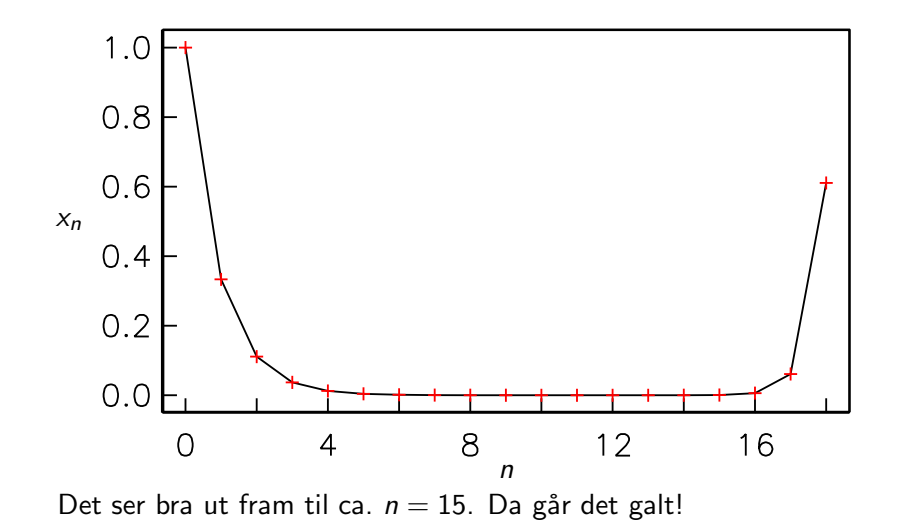

n

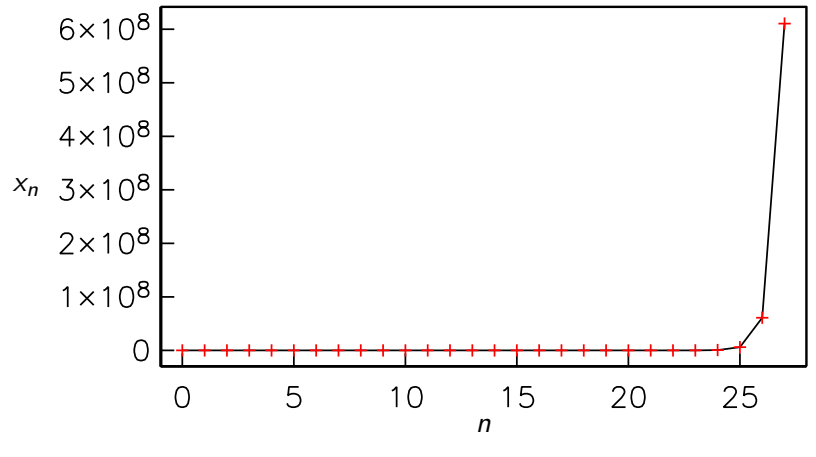

"Til himmels!". Hvorfor?

×.  $\Box$  A

Feilkilder i simulering

- **1** Initialbetingelser representeres ikke eksakt
- <sup>2</sup> Koeffisienter er heller ikke eksakte
- **3** Avrundingsfeil påvirker utregning av hver ny  $x_n$

pkt. 1 gir litt gale initialbetingelser; løsning modifiseres ala

<span id="page-19-0"></span>
$$
x_n = (1+\delta) (1/3)^n + \epsilon (10)^n, \quad (2)
$$

Nå vil  $x_n \to \pm \infty$  når  $n \to \infty$ . Python bruker 64 bits flyttall  $\Rightarrow$ 15-17 desimale siffer (Kompendium(nytt), Fact 4.4)  $\Rightarrow$  feil av orden  $10^{-17}$  (minst)  $\Rightarrow \delta$  og  $\epsilon$  er av størrelse  $10^{-17}$ Før ca.  $n = 17$  blir det andre leddet i (2) av orden 1.

Uansett hvor mange bit vi bruker i flyttallene vil dette fenomenet dukke opp for tilstrekkelig stor *n* pga. avrunding i pkt.  $1-3$